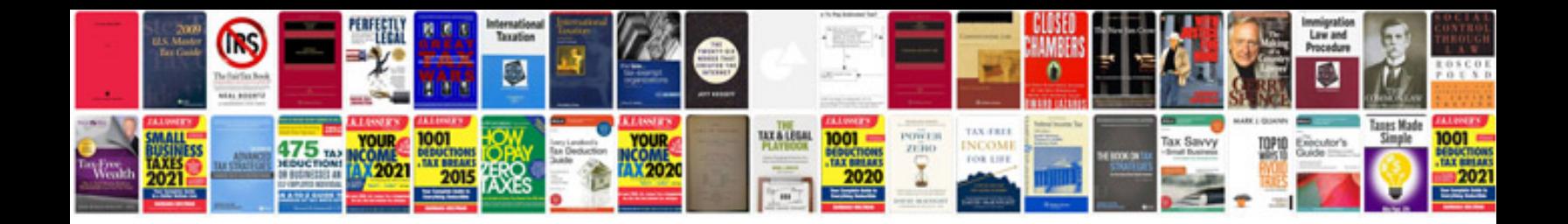

**Nissan qashqai parts catalogue**

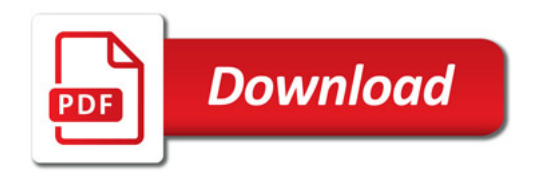

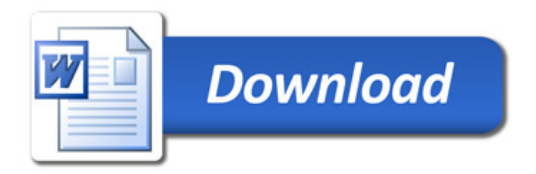